# **Поддержка аналого-цифрового моделирования на языке Verilog-AMS в Delta Design 3.5 версия: 3.5**

**Verilog-AMS** – подмножество языка Verilog, в котором акроним «AMS» говорит сам за себя – **Analog Mixed-Signal** (аналоговый, со смешанными сигналами). Языковые расширения в Verilog-AMS дают разработчикам радиоэлектроники описывать работу как аналоговых, так и цифровых электронных компонентов и схем. Использование Verilog-AMS будет интересно промышленным предприятиям, выпускающим радиоэлектронные изделия на базе печатных плат, а также предприятиям-разработчикам интегральных микросхем и микросборок.

## **Основные особенности расширения Verilog-AMS:**

- 1. Цепи аналогового и цифрового типов могут описываться в одном и том же модуле,
- 2. Процедурные блоки always, initial, analog могут использоваться в одном и том же блоке,
- 3. Чтение и запись аналоговых и цифровых цепей доступно из любого контекста в одном модуле,
- 4. Значение цифровым цепям может быть назначено в любом контексте вне процедурного блока analog,
- 5. Аналоговые значение (токи и напряжения) могут быть назначены только внутри процедурного блока analog,
- 6. Семантика блоков initial и always остается такой же, как в языке Verilog,
- 7. Добавляется новый оператор connect для соединения модулей из аналогового и цифровых доменов

 В качестве примера можно рассмотреть работу аналогоцифровой части, в которой описана работа тактового генератора в цифровой части, а в аналоговой – подключенного к нему резистора.

#### **Описание аналоговой части:**

```
 `include "disciplines.vams" 
module resistor (p, n);
parameter real r=5; // resistance (Ohms)
inout p, n;
electrical p, n;
analog
I(p,n) < + V(p,n) / r;
endmodule
```
#### **Цифровой:**

```
module clock(output reg clk);
always 
begin
  #10 clk <= 1;#10 clk \lt = 0;
end
 endmodule
```
#### **Соединение аналогового и цифрового доменов:**

```
`include "disciplines.vams"
connectmodule d2a (out, in);
input in;
output out;
 electrical out;
parameter integer a = 5;
parameter integer b = 0;
analog @(posedge in)
begin
```

```
if (in)
   V(out) < + a;else
   V(out) < + b;
end
 endmodule
```
### **Тестовая часть (тестбенч)**

```
 `timescale 10ns / 10ps
 `include "disciplines.vams"
 `include "digital.v" 
module testbench();
 electrical out_v;
```
wire iner; resistor R (in, out v): clock Clocker(iner); endmodule

Поддерживаемая версия Verilog-AMS - 2.4.0 (стандарт Accelera, May 30, 2014).

 Для разработки аналого-цифровых частей радиоэлектронных изделий в Delta Design предусмотрен текстовый редактор с подсветкой синтаксиса и авто дополнениями. Начиная с версии 3.5 – добавлена подсистема распознавания конструкций языка (парсер), подсистема компиляции распознанных конструкций языка (компилятор), подсистема цифрового моделирования, вывода на экран результатов моделирования. Также необходимо упомянуть о наличии в САПР подсистемы аналогового моделирования SimOne и возможности аналого-цифрового взаимодействия между симуляторами. На рисунке представлен графический интерфейс Delta Design 3.5 с приведенным выше примером. Его же (пример) будем использовать для демонстрации работы с симулятором в серии статей по Verilog-AMS в Delta Design 3.5.

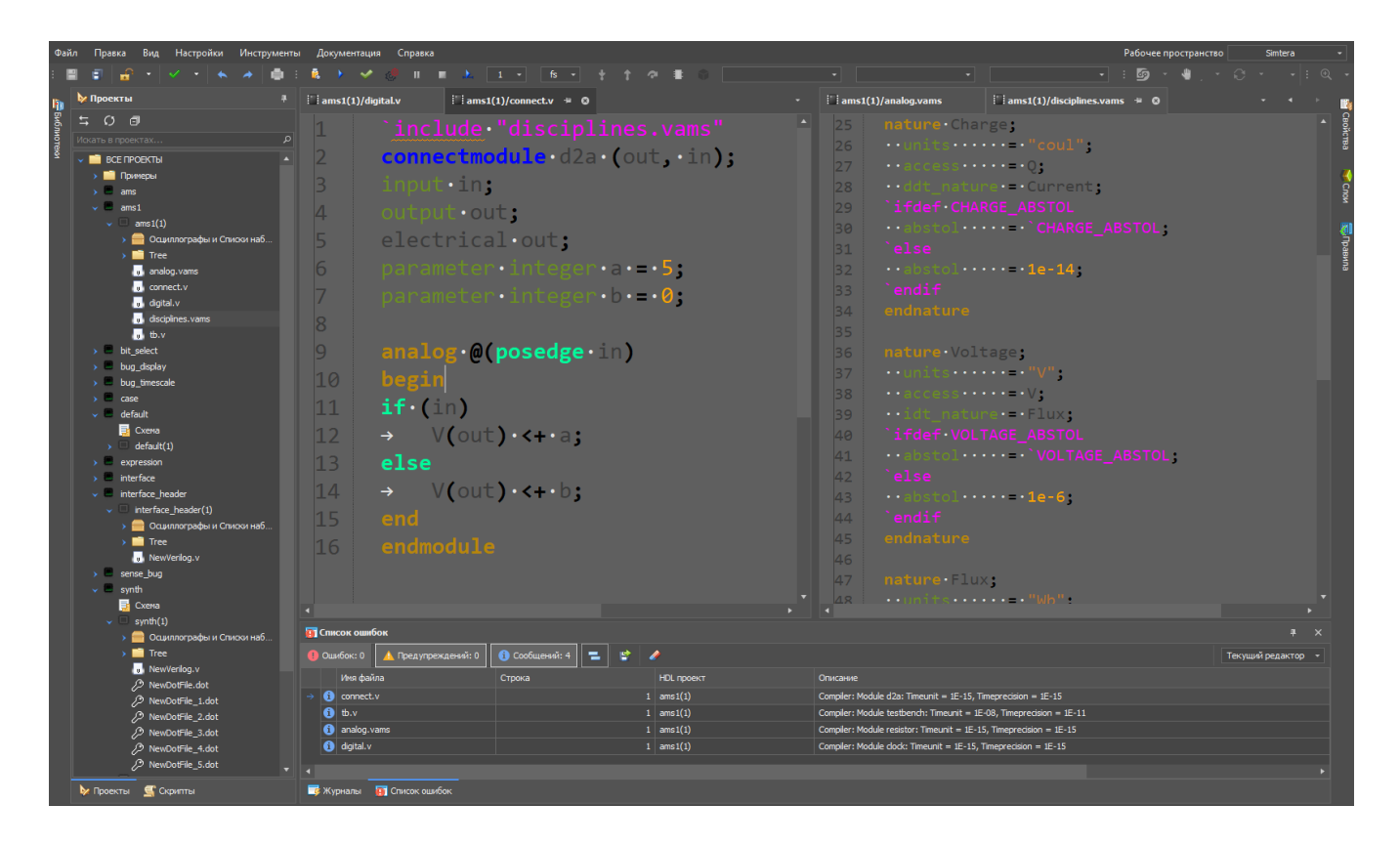